# **МИНИСТЕРСТВО ЗДРАВООХРАНЕНИЯ РЕСПУБЛИКИ БЕЛАРУСЬ**

**УТВЕРЖДАЮ** Первый заместитель Министра Е.Н.Кроткова  $2022$  г. Регистрационный № 088-0722

# **МЕТОД ЛЕЧЕНИЯ ШУМА В УШАХ (СУБЪЕКТИВНОГО) С ПРИМЕНЕНИЕМ МОБИЛЬНОГО ПРИЛОЖЕНИЯ «Tinnitus»**

(инструкция по применению)

**УЧРЕЖДЕНИЕ-РАЗРАБОТЧИК:** учреждение образования

«Гродненский государственный медицинский университет»

**АВТОРЫ:** д.м.н., профессор Хоров О.Г., Бондарчук Ю.М.

Гродно, 2022

В настоящей инструкции по применению (далее – инструкция) изложен метод лечения шума в ушах (субъективного) с применением мобильного приложения «Tinnitus».

Метод, изложенный в настоящей инструкции, предназначен для врачей-оториноларингологов, врачей-сурдологов, врачей-аудиологов, врачей-психотерапевтов, врачей-неврологов, врачей общей врачебной практики организаций здравоохранения в амбулаторных условиях.

## ПЕРЕЧЕНЬ НЕОБХОДИМЫХ МЕДИЦИНСКИХ ИЗДЕЛИЙ, ЛЕКАРСТВЕННЫХ СРЕДСТВ, РЕАКТИВОВ И ДР.

1. Мобильное приложение «Tinnitus», направленное на диагностику и лечение шума в ушах, размещенное в Play Маркете.

2. Мультимедийное устройство типа смартфона, планшета или другие мобильные устройства на операционной системе [iOS](https://ru.wikipedia.org/wiki/Apple_iOS) или [Android](https://ru.wikipedia.org/wiki/Android) с установленным мобильным приложением «Tinnitus».

3. Любые звуковые наушники для мультимедийных устройств.

## ПОКАЗАНИЯ К ПРИМЕНЕНИЮ

Шум в ушах (субъективный) (H93.1).

## ПРОТИВОПОКАЗАНИЯ К ПРИМЕНЕНИЮ

1. Шум в ушах объективный.

2. Черепно-мозговая травма и сроки менее 6 месяцев после неё.

3. Психические расстройства.

4. Опухоли головы и шеи, в том числе невринома слухового нерва.

5. Длительность шума в ушах (субъективного) менее 3 месяцев.

6. Острое нарушение кровообращения головного мозга и сроки менее 6 месяцев после него.

7. Острые инфекционные заболевания.

## ОПИСАНИЕ ТЕХНОЛОГИИ ИСПОЛЬЗОВАНИЯ МЕТОДА

**Этап 1.** Активируем мобильное приложение «Тinnitus» на мультимедийном устройстве.

**Этап 2.** В открывшемся окне согласно инструкции экрана вводим пользовательские данные пациента, которые сохраняются в рамках устройства.

**Этап 3.** После регистрации пациента в системе открывается окно, содержащее разделы мобильного приложения.

**Этап 4.** Выбираем для пациента раздел «Психоакустическая шумометрия».

4.1. Проводим калибровку наушников пациента для корректной работы устройства.

В наушники подаётся звук нарастающей амплитуды. Если звук слышен, нажимаем на красную кнопку. Как только перестаём слышать звук, кнопка отпускается. Таким образом будет настроен корректный профиль под установленные наушники. В дальнейшем, если уже проводилась настройка наушников, их можно выбрать из списка, либо пройти калибровку еще раз для другого устройства.

4.2. Проводим психоакустическую шумометрию. Подаётся звуковой сигнал в наушники по отдельности для левого и правого уха пациента. Фиксируем момент, когда пациент перестаёт слышать свой шум. Используем на экране приложения кнопку «ТИШЕ» громкость уменьшается, кнопку «ГРОМЧЕ» громкость увеличивается, кнопка «ДА» фиксирует результат.

Результат психоакустической шумометрии в виде графика автоматически сохраняется в базе исследований.

**Этап 5.** Выбираем для пациента раздел «Лечение».

5.1. Для старта терапии на экране устройства следует выбрать опцию «Аудио», в которой выбираем звук из предложенных вариантов.

5.2. На экране устройства нажимаем кнопку «Настройки», далее выбираем Frequency (данные с психоакустической шумометрии переводятся автоматически в настройки).

Раздел «Лечение» в мобильном приложении «Tinnitus» применяем по следующей схеме:

1. Одна процедура длится 45 минут.

2. Частота применения 3 раза в сутки.

3. Базовый курс лечения составляет 6 месяцев.

4. Одноразовая редукция шума с помощью методики для подавления внезапно появившегося шума составляет 45 минут.

**Этап 6.** Нажимаем на экране кнопку «X».

**Этап 7.** Выбираем дополнительную опцию «Игра»/«Галерея» на экране устройства. Данные опции применяются с целью отвлечения пациента от шума в ушах.

Опция «Игра». На экране устройства параллельно со звуками включается поле с набором двигающихся объектов. В игровой манере пациент следит за объектами и формирует из фигур числовой ряд от меньшего значения к большему.

Опция «Галерея». Пациент просматривает картинный ряд в виде слайд-шоу.

3

Результаты эффективности лечения оцениваем в динамике через 1 неделю, 1, 3 и 6 месяцев после применения представленного метода основываясь на оценки субъективной тяжести шума в ушах у пациентов.

# ПЕРЕЧЕНЬ ВОЗМОЖНЫХ ОСЛОЖНЕНИЙ ПРИ ВЫПОЛНЕНИИ И ПУТИ ИХ УСТРАНЕНИЯ

При выполнении данной инструкции появление осложнений метода исключается.

название

учреждения

здравоохранения

**УТВЕРЖДАЮ** Главный врач

И О Фамилия

202

 $M<sub>II</sub>$ 

#### $A K T$

## о внедрении результатов научных исследований в лечебную практику

1. Наименование предложения для внедрения: «Метод лечения шума в ушах (субъективного) с применением мобильного приложения «Tinnitus»».

 $2.$ Кем разработка: кафедры предложена сотрудниками оториноларингологии и глазных болезней YO – «Гродненский государственный медицинский университет»: заведующим кафедрой д.м.н., профессором Хоровым О.Г., Бондарчук Ю.М.

информации: Метод лечения шума  $3<sub>1</sub>$ Источник в ушах (субъективного) с применением мобильного приложения  $\langle$ Tinnitus»: инструкция по применению №  $VIB. M3 PB$ 

Краткая разработки:  $\mathbf{4}$ . аннотация индивидуальный подбор мультимедийных комплексов (акустических и визуальных стимуляций) для подавления или уменьшения выраженности шума в ушах у пациентов.

### 5. Где внедрено:

6. Результаты применения метода за период с по Общее количество наблюдений.

Из них: положительные , отрицательные .

7. Эффективность внедрения (восстановление трудоспособности, снижение заболеваемости, рациональное использование коечного фонда, врачебных кадров и медицинской техники)

### 8. Замечания, предложения

## 20 Ответственные за внедрение Лолжность полпись И.О.Фамилия Примечание: акт о внедрении направлять по адресу: кафедра оториноларингологии и глазных болезней

УО «Гродненский государственный медицинский университет» ул. Горького, 80, 230009, г. Гродно

название

учреждения

здравоохранения

**УТВЕРЖДАЮ** Главный врач

И.О.Фамилия

202

 $M\Pi$ 

#### $A K T$

## о внедрении результатов научных исследований в лечебную практику

1. Наименование предложения для внедрения: «Метод лечения шума в ушах (субъективного) с применением мобильного приложения «Tinnitus»»

 $2<sub>1</sub>$ Кем предложена разработка: кафедры сотрудниками оториноларингологии и глазных болезней УО «Гродненский государственный медицинский университет»: заведующим кафедрой д.м.н., профессором Хоровым О.Г., Бондарчук Ю.М.

информации: Метод лечения шума в ушах  $3<sub>1</sub>$ Источник (субъективного) с применением мобильного приложения «Tinnitus»: инструкция по применению  $\mathcal{N}_2$  , утв. МЗ РБ

Краткая разработки:  $\mathbf{4}$ аннотация индивидуальный подбор мультимедийных комплексов (акустических и визуальных стимуляций) для подавления или уменьшения выраженности шума в ушах у пациентов.

5. Где внедрено:

6. Результаты применения метода за период с  $\Pi$ **O** Общее количество наблюдений.

Из них: положительные , отрицательные .

7. Эффективность внедрения (восстановление трудоспособности, снижение заболеваемости, рациональное использование коечного фонда, врачебных кадров и медицинской техники)

#### 8. Замечания, предложения

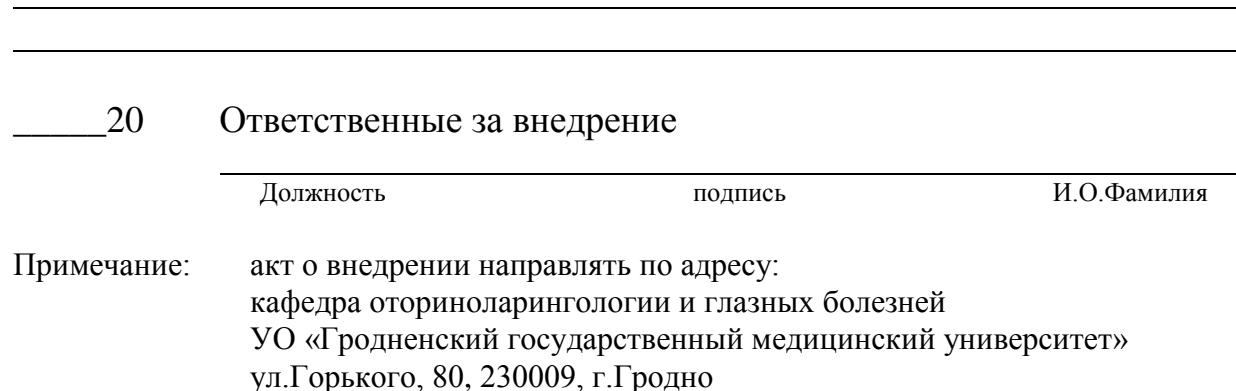